# CRIU: сохранение временных пользовательских файлов в дампе

Студент: Святослав Власов Руководитель: Евгений Баталов

# Что такое CRIU

- Набор системных утилит для сохранения и восстановления состояния дерева процессов в Linux
- CRIU позволяет сохранять и восстанавливать:
	- Отношения процессов
	- Память процессов
	- Потоки процессов
	- Идентификаторы процессов
	- Сокеты
	- Объекты IPC
	- Пространства имен Linux, cgroup'ы
	- И многое другое
- Основная часть написана на Си

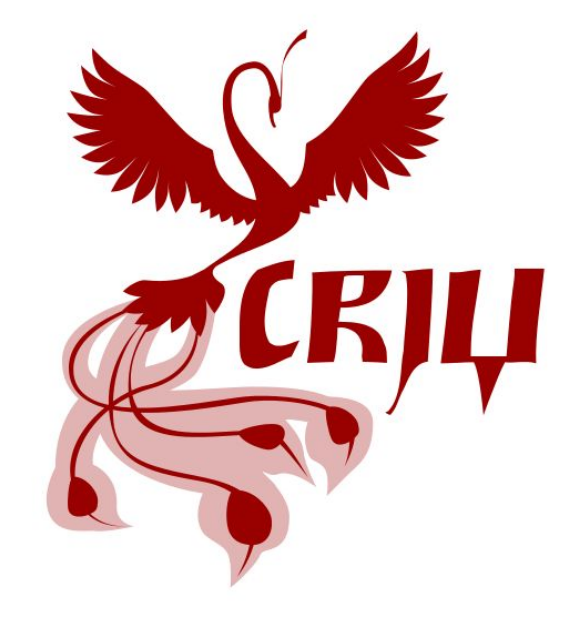

# Цели и задачи практики

Цель: избежать потери восстановаемости дерева процессов в результате удаления одного из используемых им файлов

Задачи:

- Реализовать новую опцию --tmp-file, позволяющую пользователю добавлять произвольные файлы в дамп дерева процессов
- Сохранить файлы, их пути, метаданные в дампе дерева процессов
- Восставновить файлы из дампа дерева процессов во время восстановления состояния дерева процессов

#### <https://github.com/xemul/criu/issues/65>

### Опция для добавления файла в дамп

INIT\_LIST\_HEAD(&opts.inherit\_fds); INIT\_LIST\_HEAD(&opts.new\_cgroup\_roots); INIT\_LIST\_HEAD(&opts.irmap\_scan\_paths); + INIT LIST HEAD(&opts.tmp files); opts.cpu\_cap = CPU\_CAP\_DEFAULT; opts.manage\_cgroups = CG\_MODE\_DEFAULT;

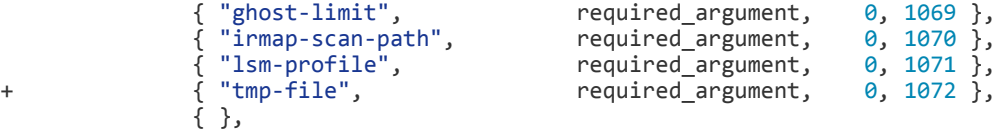

```
+ case 1072:
           if (tmp file add(optarg)) {
+ pr_err("Can't add tmp file %s\n", optarg);
+ return 1;
+ }
+ break;
```
### Сохранение файлов в дампе

```
CR_FD_SECCOMP,
     _CR_FD_GLOB_TO,
+ CR_FD_TMP_FILES,
     CR_FD_TMPFS_IMG,
     CR_FD_TMPFS_DEV,
     CR_FD_BINFMT_MISC,
+ char **args;
+ static char *default_args[] = {
+ "tar",
+ "--create",
+ "--absolute-names",
+ "--gzip",
...
+ n = 0;
+ for (; default_args[n]; n++)
+ args[n] = default args[n];
+ list for each entry(pos, &opts.tmp files, list) {
+ args[n++] = pos->filepath;
+ }
+ args[n] = NULL;
+ struct cr_img* img = open_image(CR_FD_TMP_FILES, O_DUMP);
+ ret = cr system(-1, img raw fd(img), -1, "tar", args, 0);
+ close_image(img);
```
#### Восстановление файлов из дампа

```
+ struct cr_img *img = open_image(CR_FD_TMP_FILES, O_RSTR);
+ ret = cr_system(img_raw_fd(img), -1, -1, "tar",
+ (char *[]) {"tar", "--extract", "--gzip",
+ "--no-unquote", "--no-wildcards",
+ "--absolute-names", "--directory", "/", NULL}, 0);
+ close_image(img);
```
# Результаты

- Патч одобрен руководителем
- Патч отправлен команде criu на ревью
- Команда CRIU разделилась во мнениях нужна ли новая функциональность или реализовать ее с помощью более обобщенных механизмов (pre/post-dump scripts)

# Выводы:

- Участие в open-source проекте
- Знакомство с чистым Си
- Знакомство с архитектурой серьезного pure-С приложения